## **Salesforce Crm Implementation Guide**

Right here, we have countless book **salesforce crm implementation guide** and collections to check out. We additionally have the funds for variant types and as a consequence type of the books, fiction, history, novel, scien

As this salesforce crm implementation guide, it ends occurring being one of the favored books salesforce crm implementation guide collections that we have. This is why you remain in the best website to see the incredible b

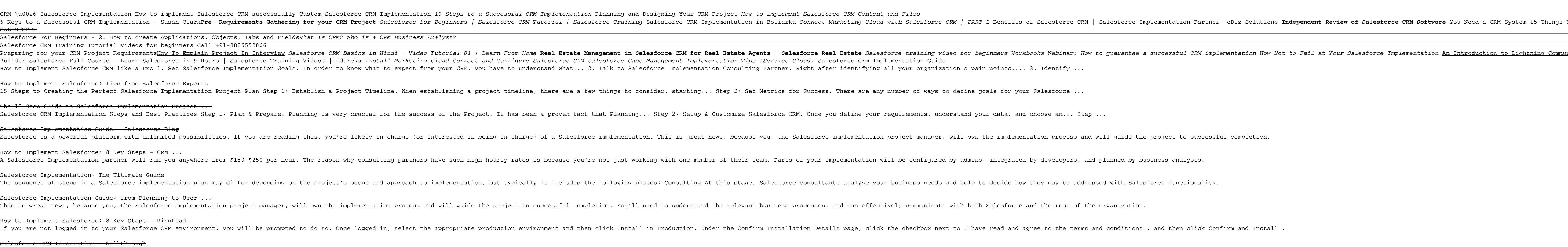

A Beginner's Guide to CRM Systems - Salesforce UK CRM software solutions and enterprise cloud computing from Salesforce, the leader in customer relationship management (CRM) and SaaS. Free 30 day trial.

CRM Software & Cloud Computing Solutions - Salesforce UK salesforce help; salesforce training; salesforce support. General Information. We use three kinds of cookies on our websites: required, functional, and advertising.

Help | Training | Salesforce

This guide takes you through the steps of getting up and running with Salesforce CRM. Along the way, you'll find checklists and links to resources such as training segments, and tip sheets. Also be sure to take advantage o Salesforce CRM Getting Started Guide - Third Sector IT

Salesforce Crm Implementation Guide Salesforce recommends these steps for a successful implementation: Prepare by building a team, defining your vision, and setting goals. Set up by importing data, defining your vision, an Salesforce Crm Implementation Guide

To summarize: Step 1: Gather input from your sales representatives and find out your Salesforce objectives. Step 2: Get acquainted with your customers. Check on whether they shop based on geo-location; for example, conduct Salesforce CPQ Implementation Guide: Tips and Tricks ...

A developer org has all the features and licenses you need to get started with Salesforce Identity for Customers and Partners. You can use an existing org, trial org, or sandbox for external identity, but a developer org i Salesforce External Identity Implementation Guide The guide is divided into the following major sections: Customer Portal Preparation Make sure your organization is ready for a Customer Portal. Setting Up Customer Portal Users Configure Salesforce to manage your portal us

Salesforce Implementation Guide: from Planning to User ...

How to Implement Salesforce: 8 Key Steps - RingLead

·CRM User, Sales Cloud User, or Service Cloud User permission set Your campaigns track valuable engagement History in Salesforce and choose where to surface this valuable data in the form of fields, related lists, and data Engagement History Implementation Guide - Salesforce CRM Implementation Process Our experts will guide you through all the steps to ensure a successful CRM implementation. Knowledge. ERP & CRM Blog Learn about the latest developments in the ERP and CRM industry. Education Ar Salesforce CRM Pricing: Hidden Costs of Salesforce in 2020 A Beginner's Guide to CRM Systems A Customer Relationship Management (CRM) system helps manage customer data. It supports sales management, delivers actionable insights, integrates with social media and facilitates team co

Copyright code : 4b18cc34ac20c8db0b03eb173b30ccba

ew of Salesforce CRM Software You Need a CRM System 15 Things You Didn't Know About

Salesforce Implementation An Introduction to Lightning Communities \u0026 Community